Les claus poden ser quatre, i d'aquesta manera podem donar una clau diferent per a cada equip. L'encriptació es pot fer per a 64, 128 o 256 bits; la trama de 64 bits es compon de 10 nombres hexadecimals (0 a F), i la de 128 bits, de 26 nombres.

Així doncs, podem dir que, seguint una taula ASCII, una codificació de 64 bits correspon a una paraula de 5 lletres, i una de 128 bits, a una paraula de 13 lletres.

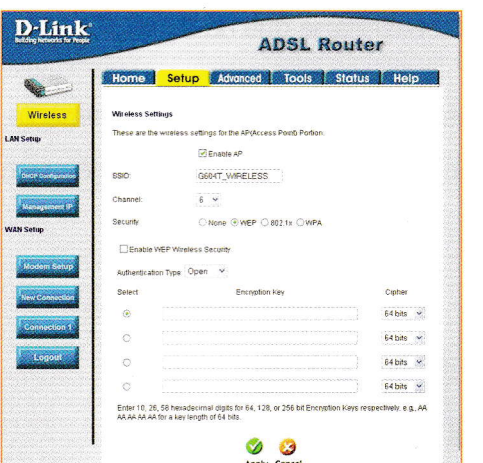

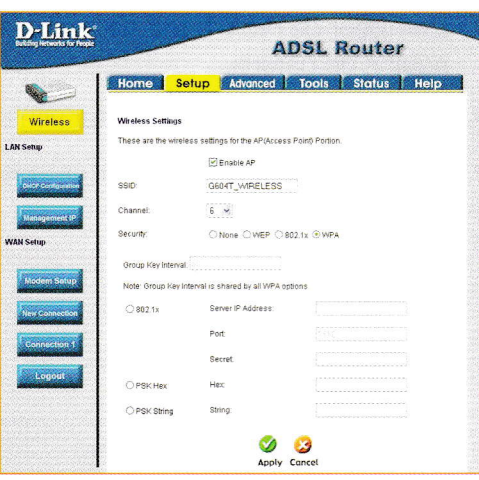

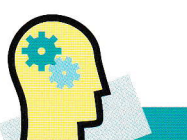

## **Problemes**

8. Calcula aquesta clau web en hexadecimal en cadena de caràcters ASCII, sabent que  $61 = a i$  que  $7A = z$ 

a) 74 65 63 6e 6f

b) 64 65 70 61 72 74 61 6d 65 6e 74 73 2e

c) 61 75 6c 61 20 69 6e 66 6f 72 6d 61 74

Finestres de configuració de WEP i WPA.

L'encriptació WPA (Wi-Fi protected access 'accés protegit a Wi-Fi') es va crear per millorar la seguretat WEP, i per proporcionar l'autenticació de l'usuari, inexistent en WFP.

Habitualment, hi ha tres paràmetres per configurar: PSK Hex (preshared key 'clau precompartida'), basada en un màxim de 32 nombres hexadecimals; PSK String, clau en forma d'un màxim de 63 caràcters, o el servidor RADIUS. que va donant claus en funció de l'usuari que s'hi connecta.

Per a la majoria de xarxes petites, com una petita empresa o un particular, l'encriptació WAP és la manera més senzilla de tenir una seguretat efectiva. De les tres opcions, la PSK String és la més fàcil d'implantar.

- RADIUS (remote authentication dial in user service) és un protocol AAA ('autenticació, autorització i administració') per a aplicacions com l'accés a xarxes o mobilitat IP.
- · El servidor més important és el FreeRADIUS (www. freeradius.org), llicència d'Open Source.

## Taller d'informàtica 2

## Seguretat d'una xarxa sense cable

Ara observaràs un altre dels paràmetres amb els quals es pot garantir la seguretat en una xarxa sense cable.

- 1. Busca al punt d'accés si hi ha un filtre per a MAC. Què pot significar?
- 2. Executa en un ordinador que tingui targeta Wi-Fi la instrucció ipconfig/all i llegeix l'adreça física. Aquesta adreça MAC (media access control) es podria posar en aquest camp, i aleshores obligaràs el punt d'accés a comunicar-se només amb ella.

Si accidentalment posem una adreça MAC errònia, creus que podrem tornar a connectar amb el punt d'accés?